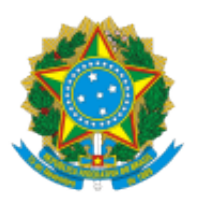

## MINISTERIO DA EDUCAÇÃO FUNDAÇÃO UNIVERSIDADE FEDERAL DE RONDÔNIA PROGRAMA DE PÓS-GRADUAÇÃO EM EDUCAÇÃO ESCOLAR

## Comunicado nº 40/2022/PPGEE/NCH

## Assunto: **Resultado de recurso - MESTRADO**

A Coordenação do Programa de Pós-Graduação em Educação Escolar, Mestrado e Doutorado Profissional (PPGEEProf) torna público a analise do recurso contra o resultado da Primeira Fase: Análise do Projeto de Pesquisa Aplicada (eliminatória) do Processo Seletivo do Edital nº 01 MESTRADO/PPGEEPROF/UNIR/2022, documento 1137416, elaborado pela comissão do certame.

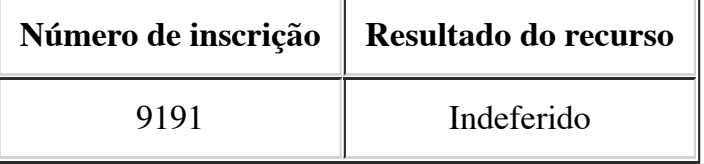

Atenciosamente,

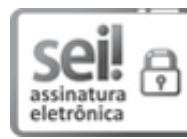

Documento assinado eletronicamente por **JOSEMIR ALMEIDA BARROS**, **Membro da Comissão**, em 17/10/2022, às 23:36, conforme horário oficial de Brasília, com fundamento no art. 6º, § 1º, do [Decreto nº 8.539, de 8 de outubro de 2015](http://www.planalto.gov.br/ccivil_03/_Ato2015-2018/2015/Decreto/D8539.htm).

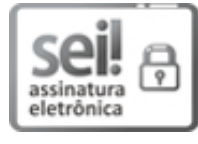

Documento assinado eletronicamente por **JURACY MACHADO PACIFICO**, **Membro da Comissão**, em 17/10/2022, às 23:36, conforme horário oficial de Brasília, com fundamento no art. 6º, § 1º, do [Decreto nº 8.539, de 8 de outubro de 2015](http://www.planalto.gov.br/ccivil_03/_Ato2015-2018/2015/Decreto/D8539.htm).

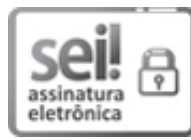

Documento assinado eletronicamente por **MARLENE RODRIGUES**, **Coordenador(a)**, em 17/10/2022, às 23:37, conforme horário oficial de Brasília, com fundamento no art. 6º, § 1º, do [Decreto nº 8.539, de 8 de outubro de 2015](http://www.planalto.gov.br/ccivil_03/_Ato2015-2018/2015/Decreto/D8539.htm).

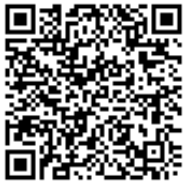

A autenticidade deste documento pode ser conferida no site http://sei.unir.br/sei/controlador\_externo.php? [acao=documento\\_conferir&id\\_orgao\\_acesso\\_externo=0,](http://sei.unir.br/sei/controlador_externo.php?acao=documento_conferir&id_orgao_acesso_externo=0) informando o código verificador **1137416** e o código CRC **59B589C9**.

**Referência:** Processo nº 23118.008467/2022-08 SEI nº 1137416